# Konsep Pemrograman **6. Perulangan Proses (***Looping***) - 2**

Umi Sa'adah

Entin Martiana Kusumaningtyas

Tri Hadiah Muliawati

2020

Politeknik Elektronika Negeri Surabaya Departemen Teknik Informatika dan Komputer

#### **Overview**

- *• Statement Nested Loop* (*loop* yang berada di dalam *loop* yang lain)
- *• Statement* break
- *• Statement* continue
- *Statement* exit()

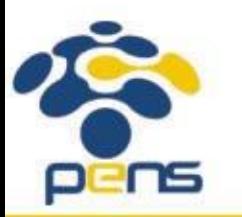

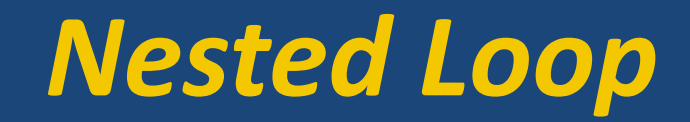

Politeknik Elektronika Negeri Surabaya Departemen Teknik Informatika & Komputer

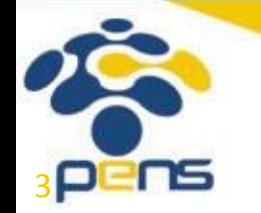

*Nested Loop*

- •Dalam suatu *loop* bisa terkandung *loop* yang lain. Hal ini disebut juga sebagai *nested loop*.
- Pada *nested loop*, *loop* luar disebut sebagai *outer loop*. Sedangkan, *loop* yang berada di dalam disebut sebagai *inner loop*.
- Ketiga *looping statement* (for, while, dan do-while) dapat digunakan untuk menyusun *nested loop*.

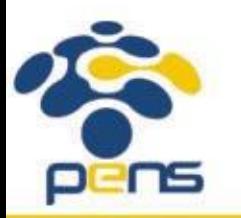

```
#include <stdio.h>
 \overline{2}int main()
 з
 4 - \{char jawab;
 5
 6 -do{
 7
             int i;
             for(i = 1; i <= 3;i++){
 8 -print(f("Xd\", i);
 9
10
11
             print(f("n");
             printf("apakah ingin mengulang lagi (y/t)?");
12
             scanf("%c", &jawab);
13
             fflush(stdin);
14
         }while(jawab == 'y');
15
16
         printf("selesai\n");
17}
```

```
\Box\times"C:\Users\Leli\Documents\C Projects\helloworld...
apakah ingin mengulang lagi (y/t)?y
         \overline{2}apakah ingin mengulang lagi (y/t)?y
apakah ingin mengulang lagi (y/t)?t
selesai
                              execution time : 6.995 s
Process returned 0 (0x0)
Press any key to continue.
```
- •Inner loop menggunakan statement for
- •Outer loop menggunakan statement do-while

ENS

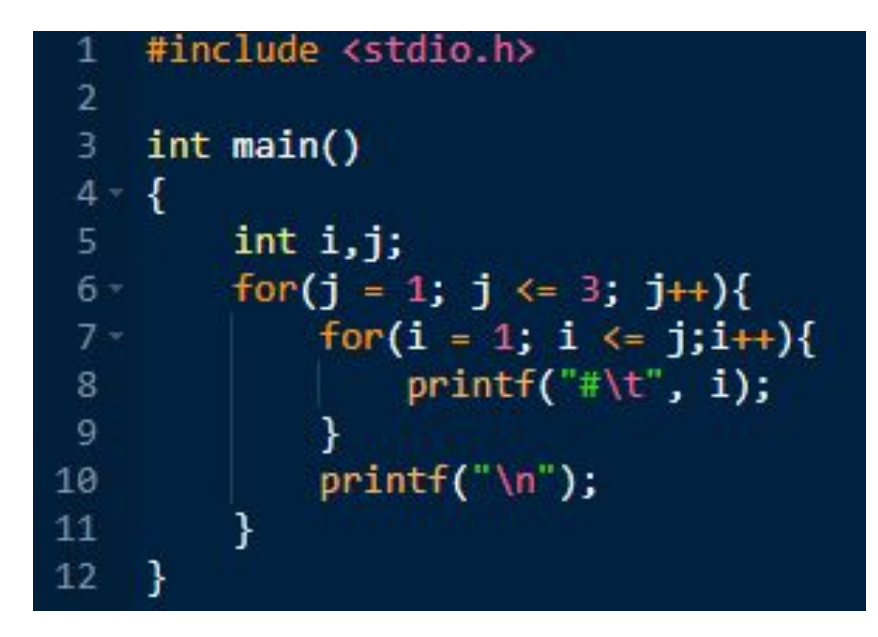

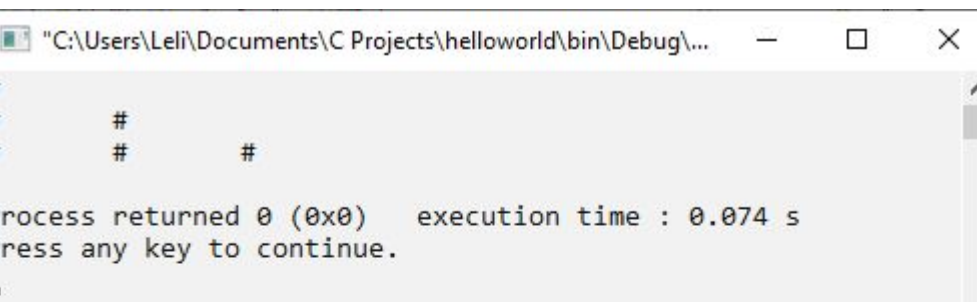

Inner loop dan outer loop menggunakan statement for

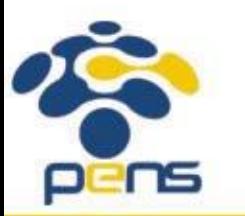

Departemen Teknik Informatika & Komputer

```
#include <stdio.h>
 \overline{2}int main()3
4 --{
         int i,j;5.
         for(j = 1; j <= 3; j++){
6 -for(i = 1; i <= j;i++){
7 -printf("#\t", i);
8
 9
             print(f("n");
10
11
12
    -}
```
"C:\Users\Leli\Documents\C Projects\helloworld\...  $\Box$  $\times$  $\sim$ #  $\land$ *>> Outer loop* iterasi ke-1:  $i = 1$  $j \leq 3 \square$  1 <= 3  $\square$  TRUE Baris ke-7 dijalankan. *Outer loop* iterasi ke-1 dan *Inner loop* iterasi ke-1:  $i = 1$  $i \le j \square 1 \le 1 \square$  TRUE Baris ke-8 dijalankan, sehingga muncul output ke layar "# "  $i++ \Box i = 1+1 \Box i = 2$ 

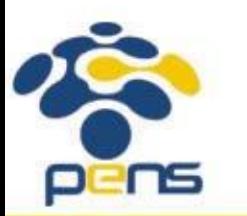

#include <stdio.h>  $\overline{2}$  $int main()$ 3  $4 -$ ₹.  $int i,j;$ 5. for(j = 1; j <= 3; j++){  $6 7*$ for(i = 1; i <= j;i++){ printf("#\t", i); 8 9  $print(f("n")$ ; 10 11 12 -}

"C:\Users\Leli\Documents\C Projects\helloworld\...  $\Box$  $\times$  $\overline{\phantom{0}}$ #  $\land$ *Outer loop* iterasi ke-1 dan *Inner loop* iterasi ke-2:  $i = 2$  $i \leq i \square$  2  $\leq 1 \square$  FALSE Keluar dari *inner loop* Baris ke-10 dijalankan.  $j++ \Box j = 1+1 = 2$ *>> Outer loop* iterasi ke-2:  $i = 2$  $j \leq 3 \square$  2 <= 3  $\square$  TRUE

Baris ke-7 dijalankan.

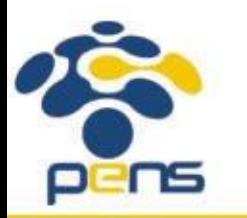

Departemen Teknik Informatika & Komputer

```
#include <stdio.h>
 \mathbf{2}int main()3
4 -₹.
         int i, j;5.
        for(j = 1; j <= 3; j++){
6 -for(i = 1; i <= j;i++){
7 -printf("#\t", i);
8
9
             print(f("n");
10
11
12
    -}
```
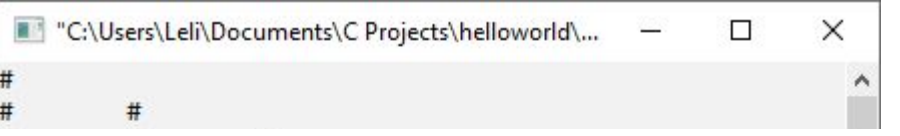

*Outer loop* iterasi ke-2 dan *Inner loop* iterasi ke-1:  $i = 1$  $i \le j \square 1 \le 2 \square$  TRUE Baris ke-8 dijalankan, sehingga muncul output ke layar "# "  $i++ \Box i = 1+1 \Box i = 2$ *Outer loop* iterasi ke-2 dan *Inner loop* iterasi ke-2:  $i = 2$  $i \leq j \square$  2  $\leq$  2  $\square$  TRUE Baris ke-8 dijalankan, sehingga muncul output ke layar "# "

 $i++ \Box i = 2+1 \Box i = 3$ 

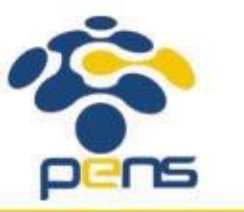

```
#include <stdio.h>
 \overline{2}int main()3
4 -₹.
         int i,j;5.
         for(j = 1; j <= 3; j++){
6 -7 -for(i = 1; i <= j;i++){
                  printf("#\t", i);
8
 9
             print(f("n");
10
11
12
    -}
```

```
\Box\times"C:\Users\Leli\Documents\C Projects\helloworld\...
#
                                                                               \wedge#
            \#
```
*Outer loop* iterasi ke-2 dan *Inner loop* iterasi ke-3:  $i = 3$  $i \le j \square$  3  $\le 2 \square$  FALSE Keluar dari *inner loop* Baris ke-10 dijalankan.  $j++ \Box j = 2+1 = 3$ >> *Outer loop* iterasi ke-3:  $i = 3$  $j \leq 3 \square$  3  $\leq 3 \square$  TRUE Baris ke-7 dijalankan.

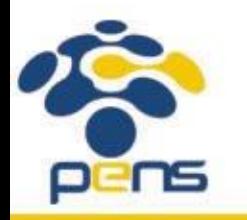

Departemen Teknik Informatika & Komputer

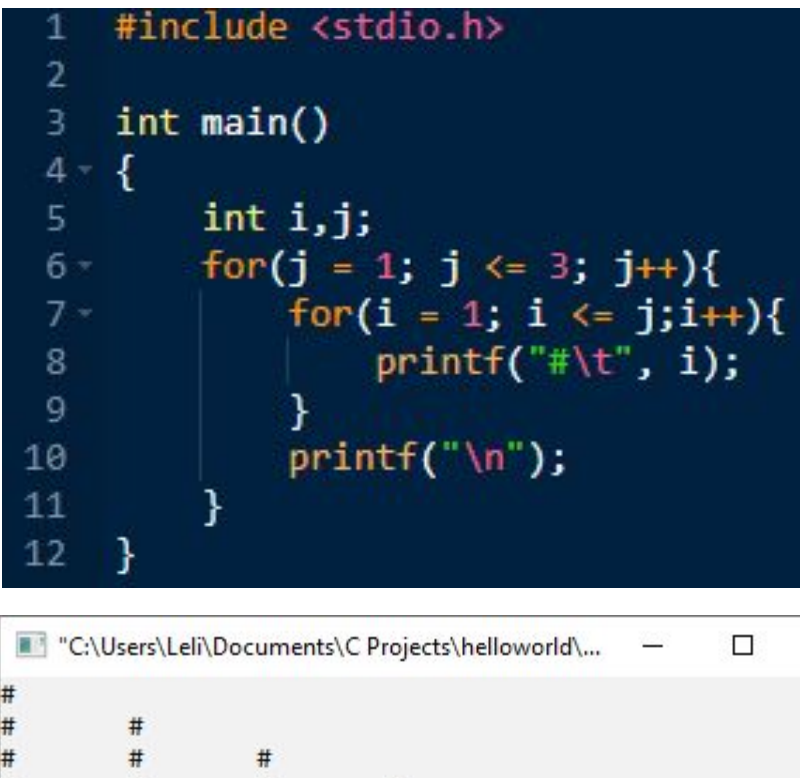

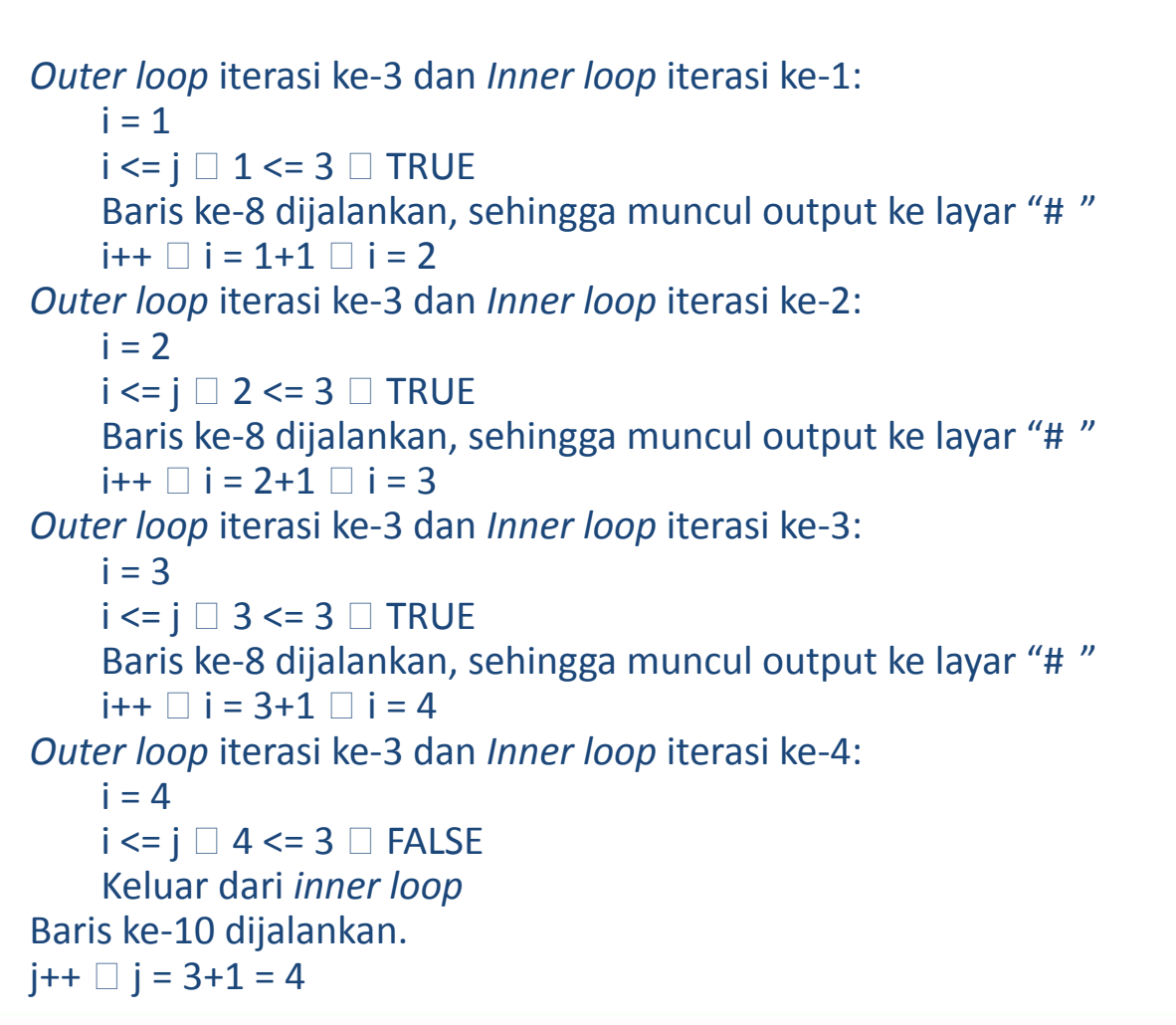

**11**

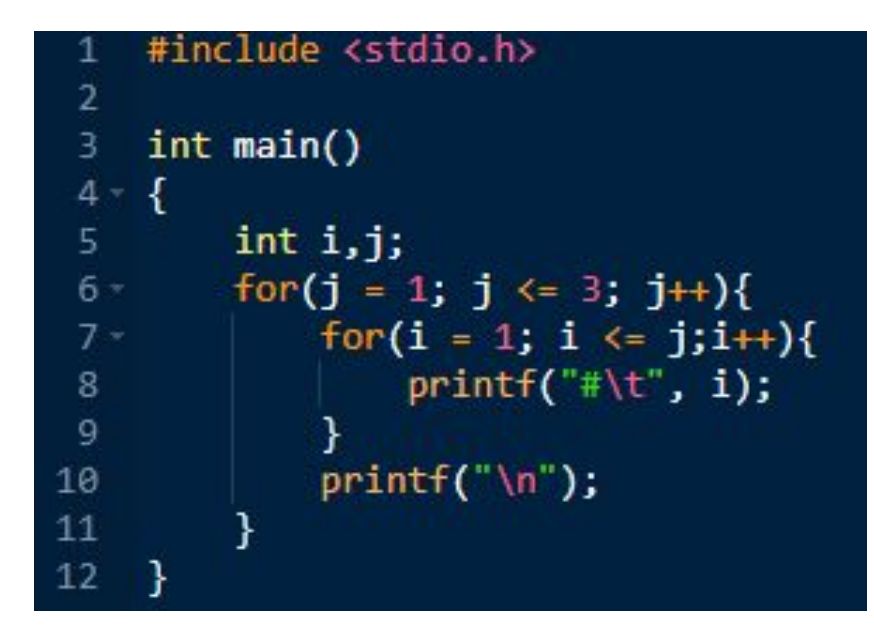

 $\times$ "C:\Users\Leli\Documents\C Projects\helloworld\bin\Debug\...  $\Box$  $\frac{1}{2}$  $\lambda$  $#$  $#$  $#$ execution time : 0.074 s Process returned 0 (0x0) Press any key to continue.

*>>* 

H<sub>#</sub>

#

Ħ

*Outer loop* iterasi ke-4

 $i = 4$ 

 $j \leq 3 \square$  4 <= 3  $\square$  FALSE

Keluar dari *outer loop*

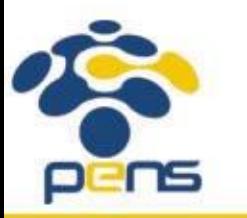

#### *Statement* **break**

Politeknik Elektronika Negeri Surabaya Departemen Teknik Informatika & Komputer

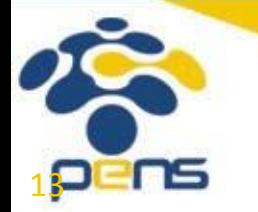

#### *Statement* break

- Pada switch-case, break digunakan untuk menuju ke akhir (keluar dari) struktur switch-case.
- •Dalam *looping*, *statement* ini berfungsi untuk keluar secara 'paksa' dari *loop* for, do-while dan while apabila kondisi terpenuhi.
- •Jika *statement* break berada dalam *loop* yang bertingkat (*nested loop*), maka pernyataan break hanya akan membuat proses keluar dari *loop* yang bersangkutan (tempat *statement* break dituliskan), bukan keluar dari semua *loop*

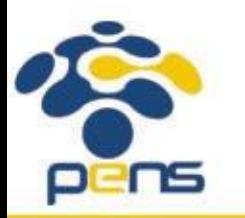

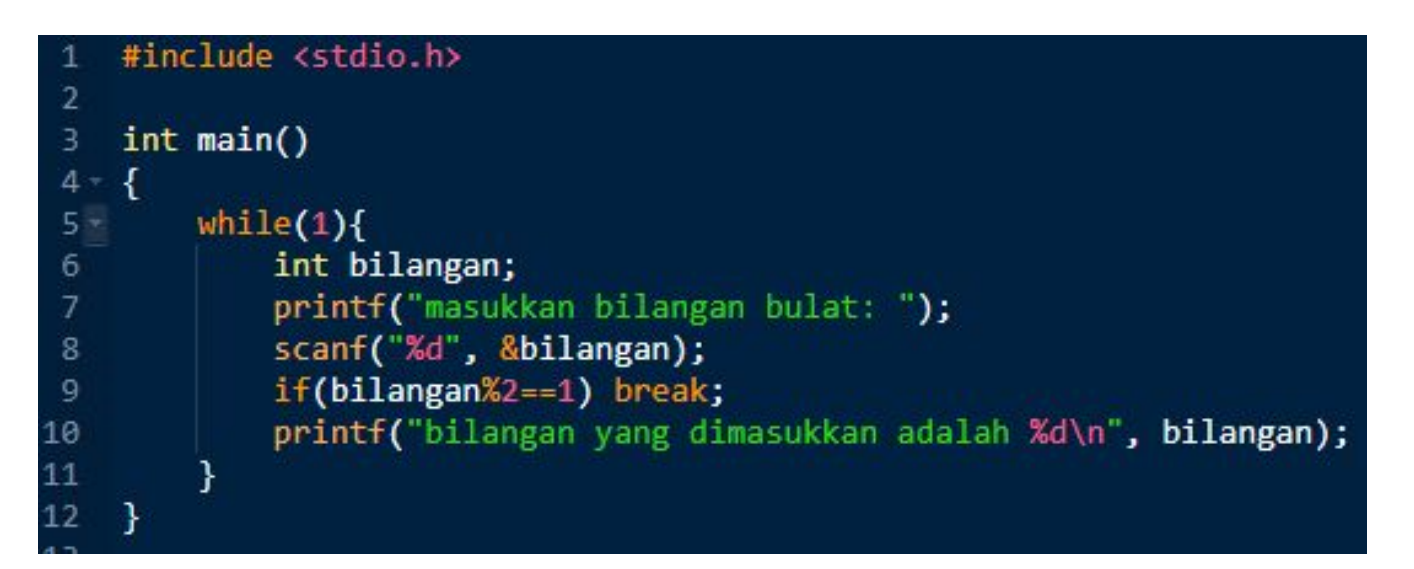

 $\times$ 

 $\land$ 

"C:\Users\Leli\Documents\C Projects\helloworld\bin\Debug\...  $\Box$ masukkan bilangan bulat: 10 bilangan yang dimasukkan adalah 10 masukkan bilangan bulat: 12 bilangan yang dimasukkan adalah 12 masukkan bilangan bulat: 13 Process returned 0 (0x0) execution time : 6.983 s Press any key to continue.

- Statement break digunakan pada baris ke-9.
- •Apabila bilangan yang dimasukkan user adalah bilangan ganjil (bilangan% $2 =$ 1), maka looping akan berhenti dan perintah baris ke-10 tidak lagi dieksekusi.

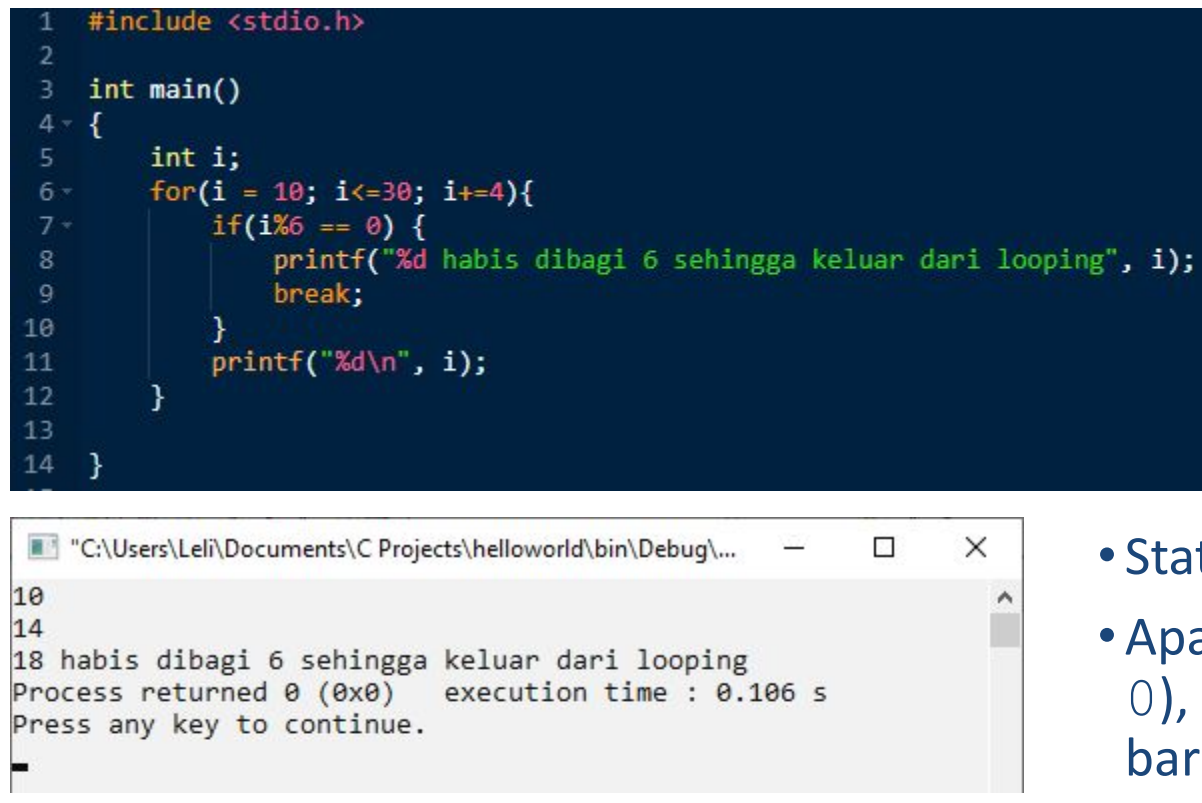

- Statement break digunakan pada baris ke-9.
- Apabila variabel  $\pm$  habis dibagi 6 ( $\pm$   $\approx$  6 == 0), maka looping akan berhenti dan perintah baris ke-11 tidak lagi dieksekusi.

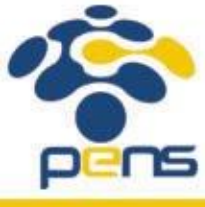

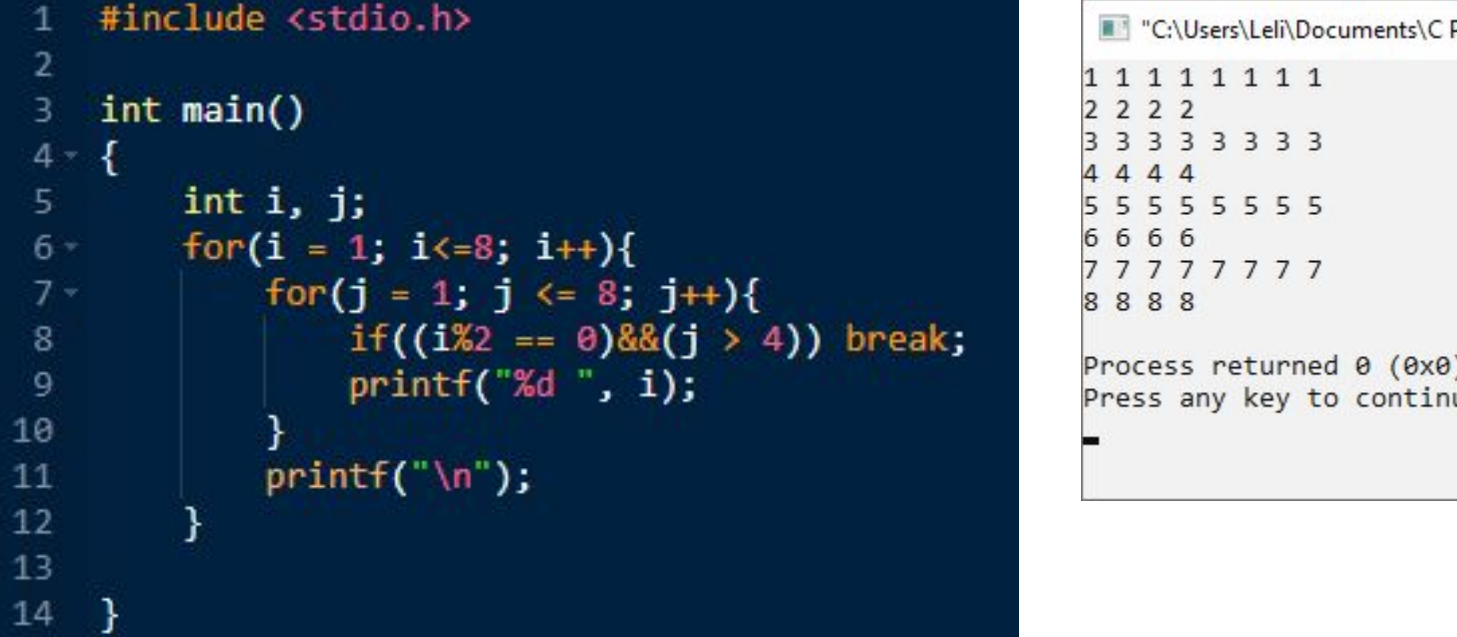

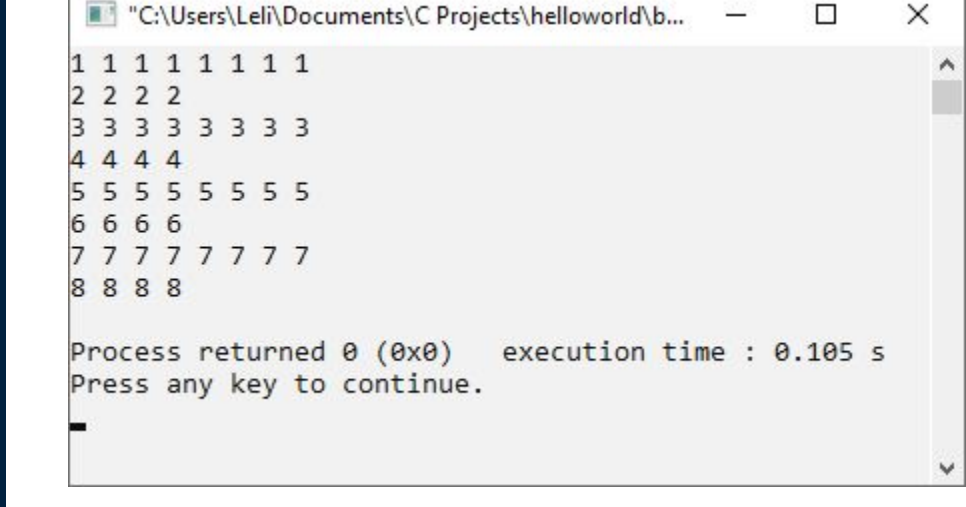

• Statement break digunakan pada baris ke-8.

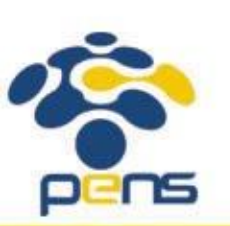

• Apabila variabel i habis dibagi 2 (i  $2 = 0$ ) dan variabel j lebih besar dari 4 (j  $8>4$ ), maka *inner loop* akan berhenti dan program akan langsung menjalankan perintah baris ke-11.

#### *Statement* **continue**

Politeknik Elektronika Negeri Surabaya Departemen Teknik Informatika & Komputer

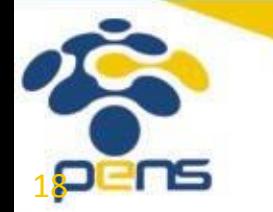

#### *Statement* continue

- •Digunakan untuk mengarahkan eksekusi ke iterasi berikutnya pada *loop* yang sama (*skip the current iteration*, *continue to the next iteration*)
- Pada *loop* do-while dan while, continue menyebabkan eksekusi menuju ke pengecekan *continue condition*.

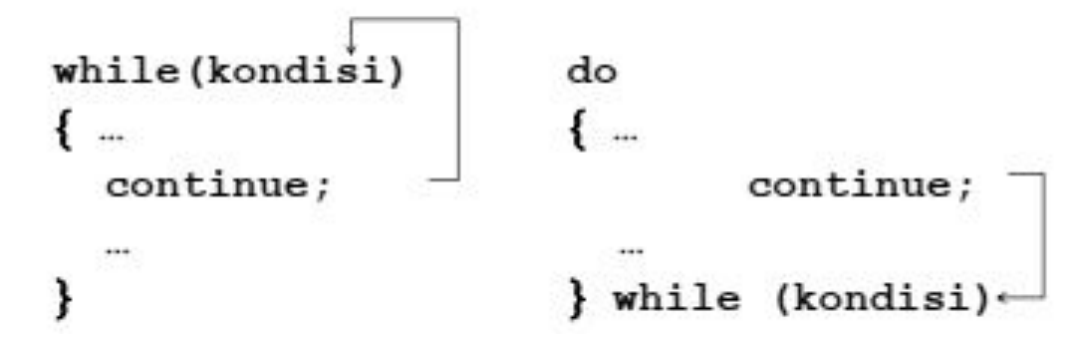

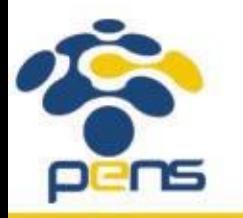

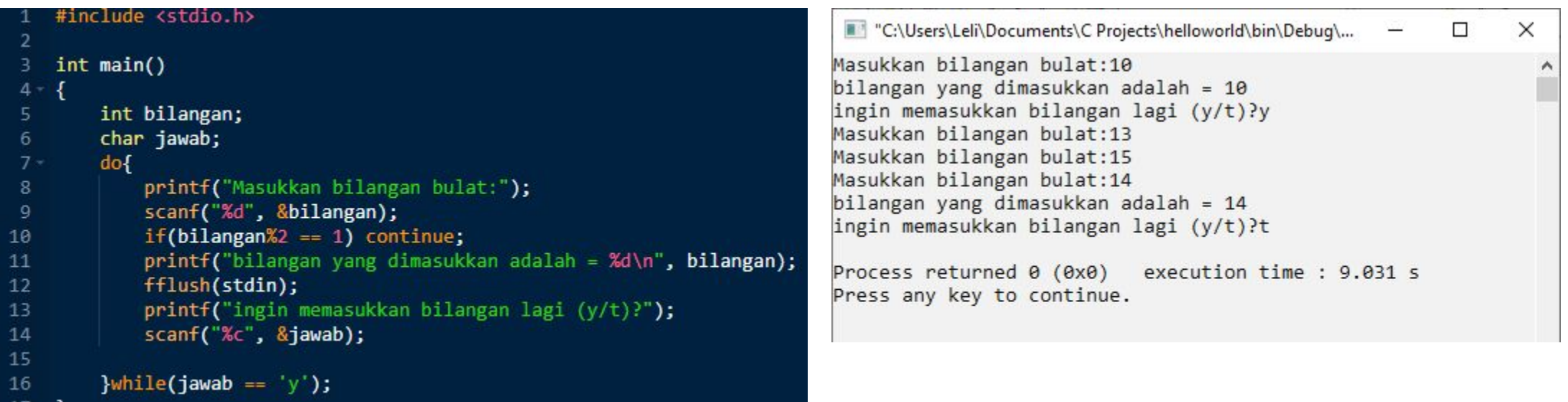

#### • Statement continue digunakan pada baris ke-10.

•Apabila bilangan yang dimasukkan user adalah bilangan ganjil (bilangan%2 == 1), maka baris ke-11 s.d baris ke-14 tidak akan dieksekusi. Program akan langsung melakukan pengecekan *continue condition*. Karena tidak ada perubahan pada nilai variabel *control loop* (variabel jawab), maka *body of loop* akan kembali dijalankan.

```
Statement continue
```
• Sedangkan, pada *loop* for, continue bagian perubahan nilai *control loop* (ekspresi3) dikerjakan, lalu dilanjutkan dengan pengecekan *continue condition* (ekspresi2).

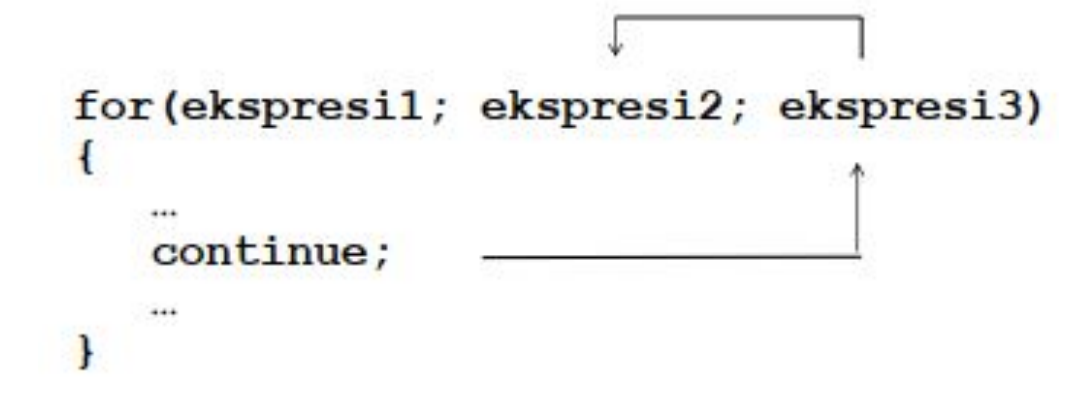

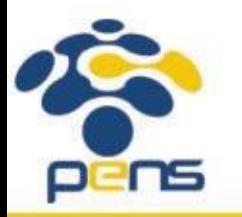

Departemen Teknik Informatika & Komputer

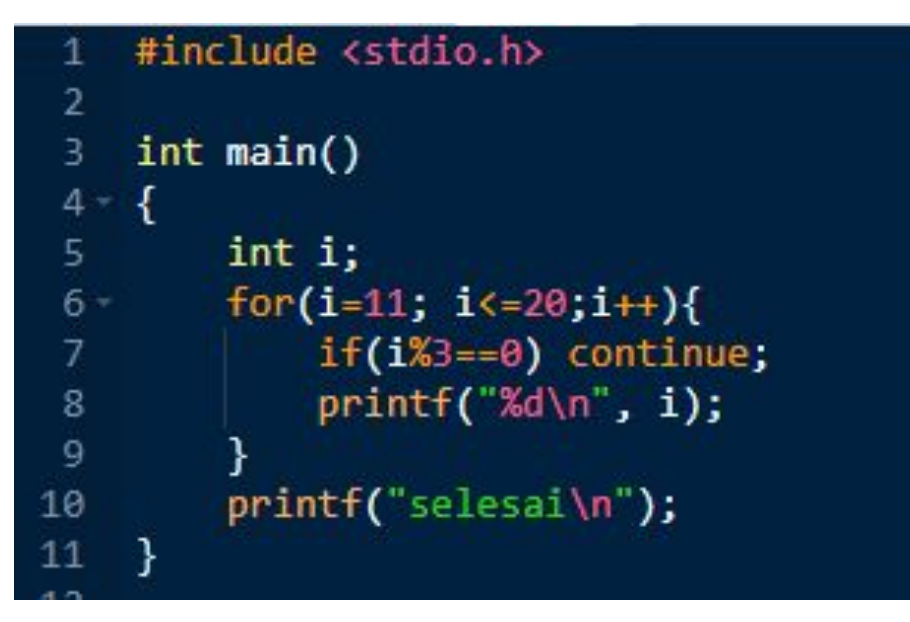

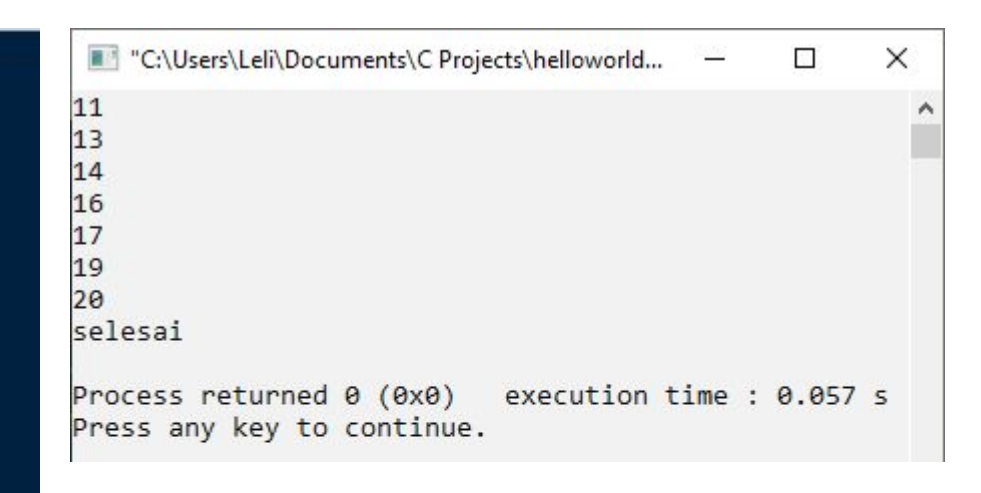

• Statement continue digunakan pada baris ke-7.

• Apabila nilai variabel i merupakan bilangan kelipatan 3 ( $\pm$   $\frac{1}{6}$   $\approx$   $\frac{3}{5}$   $\approx$   $\pm$  0), maka baris ke-8 tidak akan dieksekusi. Program akan melakukan perubahan nilai variabel *control loop* (variabel i i++) sebelum melakukan pengecekan ulang pada *continue condition* (i<=20).

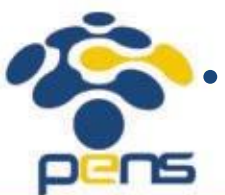

•Apabila *continue condition* terpenuhi, maka *body of loop* (baris ke-7 dan ke-8) akan dijalankan lagi.

#### *Statement* continue

•Jika statement continue berada dalam *loop* yang bertingkat (*nested loop*), maka pernyataan tersebut hanya akan mempengaruhi *loop* yang bersangkutan (tempat *statement* continue dituliskan), bukan semua *loop*.

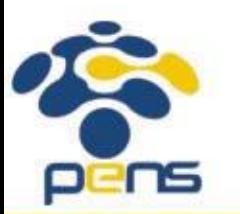

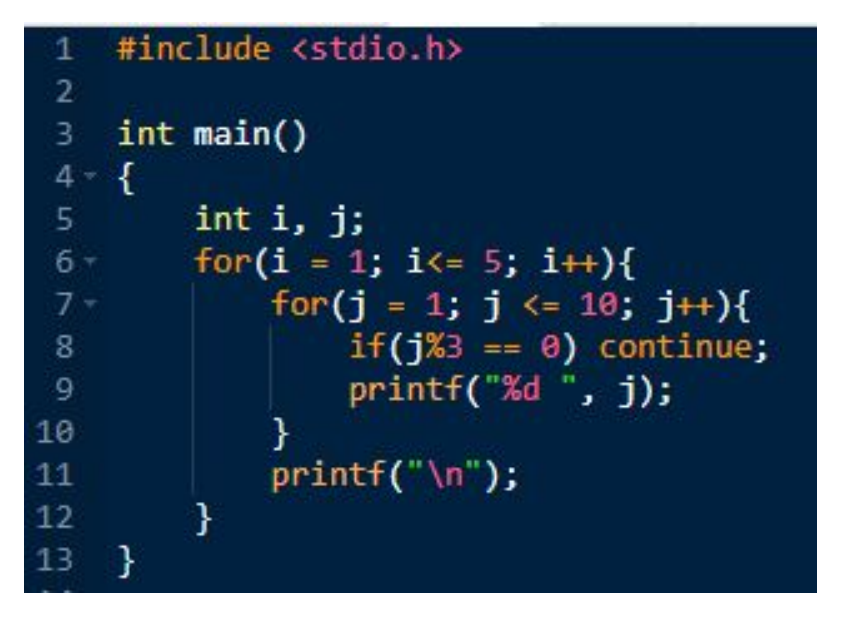

![](_page_23_Picture_3.jpeg)

- Statement continue digunakan pada baris ke-8.
- Apabila nilai variabel j merupakan bilangan kelipatan 3 ( $j$   $3 = 0$ ), maka baris ke-9 tidak akan dieksekusi. Program akan melakukan perubahan nilai variabel *control* pada *inner loop* (variabel j j++) sebelum melakukan pengecekan ulang pada *continue condition* (j<=10).

![](_page_23_Picture_6.jpeg)

• Apabila *continue condition* terpenuhi, maka *body of inner loop* (baris ke-8 dan ke-9) akan dijalankan lagi.

![](_page_24_Picture_2.jpeg)

![](_page_24_Picture_3.jpeg)

• Statement continue digunakan pada baris ke-7.

• Apabila nilai variabel i merupakan bilangan kelipatan 4 ( $\pm$   $\approx$   $4$   $\pm$   $=$  0), maka baris ke-8 s.d baris ke-11 tidak akan dieksekusi. Program akan melakukan perubahan nilai variabel *control* pada *outer loop* (variabel i i++) sebelum melakukan pengecekan ulang pada *continue condition* (i<=10).

![](_page_24_Picture_6.jpeg)

• Apabila *continue condition* terpenuhi, maka *body of outer loop* (baris ke-7 s.d baris ke-11) akan dijalankan lagi.

#### *Statement* **exit()**

Politeknik Elektronika Negeri Surabaya Departemen Teknik Informatika & Komputer

![](_page_25_Picture_2.jpeg)

```
Statement ext{exit}()
```
- •Jika di dalam suatu eksekusi terdapat suatu kondisi yang tak dikehendaki, maka eksekusi program dapat dihentikan (secara normal) melalui pemanggilan fungsi exit().
- Prototipe dari fungsi exit() didefinisikan pada file stdlib.h, yang memiliki deklarasi sebagai berikut :
- void exit(int status);
- Menurut kebiasaan, nilai nol diberikan pada argument  $ext{exit}$  () untuk menunjukkan penghentian program yang normal  $\Box$  exit(0);

![](_page_26_Picture_6.jpeg)

#### exit() vs break

![](_page_27_Picture_35.jpeg)

![](_page_27_Picture_36.jpeg)

 $*.c$ 

![](_page_27_Picture_37.jpeg)

#### **I.li** Result

```
$gcc -o main *.c
$main
1 2 3 keluar dari looping
```
![](_page_27_Picture_7.jpeg)

#### Departemen Teknik Informatika & Komputer

![](_page_28_Picture_0.jpeg)

http://www.eepis-its.edu